# **Štruktúra DBMS**

Kapitola 1.8

## **Štruktúra DBMS**

- Typický DBMS má vrstevnatú štruktúru.
- Jedna z niekoľkých možných architektúr.
- Každý systém má vlastné variácie.

**Tieto vrstvy musia zvažovať súbežnú kontrolu a obnovu**

Optimalizácia dopytu & vykonanie

Relačné operátory

Súborové a prístupové metódy

Správa pamäte

Správca diskového priestoru

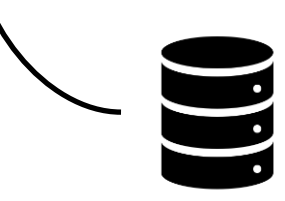

## **Štruktúra DBMS**

- Optimalizácia dopytu
	- o Používa informácie o tom, ako sa údaje ukladajú, aby vytvorili efektívny plán vykonávania
- Plán vykonávania
	- o Návrh ako sa bude vykonávať dopyt
	- o Väčšinou je reprezentovaný ako strom relačných operátorov
- Súborové a prístupové metódy
	- o Sleduje stránky v súboroch a organizuje informácie vrámci stránky
- Správca pamäte
	- o Stará sa o prenos stránok z pamäte do hlavnej pamäte
- Správca diskového priestoru
	- o Manažuje priestor na disku, kde sú uložené dáta

# **Ukladanie dát: Disky a súbory**

Kapitola 7

## **Pamäť**

- Hierarchia:
	- o Primárna pamäť cache a hlavná pamäť (RAM), najrýchlejšia
	- o Sekundárna pamäť disky, pomalšia
	- o Terciárna pamäť pásky, najpomalšia
- Prečo sa používajú pomalšie pamäte?
	- o Cena a množstvo dát na ukladanie (veľa dát → veľa RAMky → vyššia cena ako pri sekundárnej alebo terciárnej pamäti)
	- $\circ$  Problémy s 32-bitovými OS len 2<sup>32</sup> bajtmi (~4GB) vie priamo pracovať
	- o RAM je nestála (volatile)

## **Disky a súbory**

- DBMS ukladá informácie primárne na harddisky.
- Toto má významné dôsledky pre návrh DBMS
- - **Čítanie (READ)**: prenos dát z disku do hlavnej pamäte (RAM).
- - **Záspis (WRITE)**: prenos dát z RAM na disk.
- Obe operácie sú časovo náročné, a musíme s nimi pracovať opatrne

## **Súčasti disku**

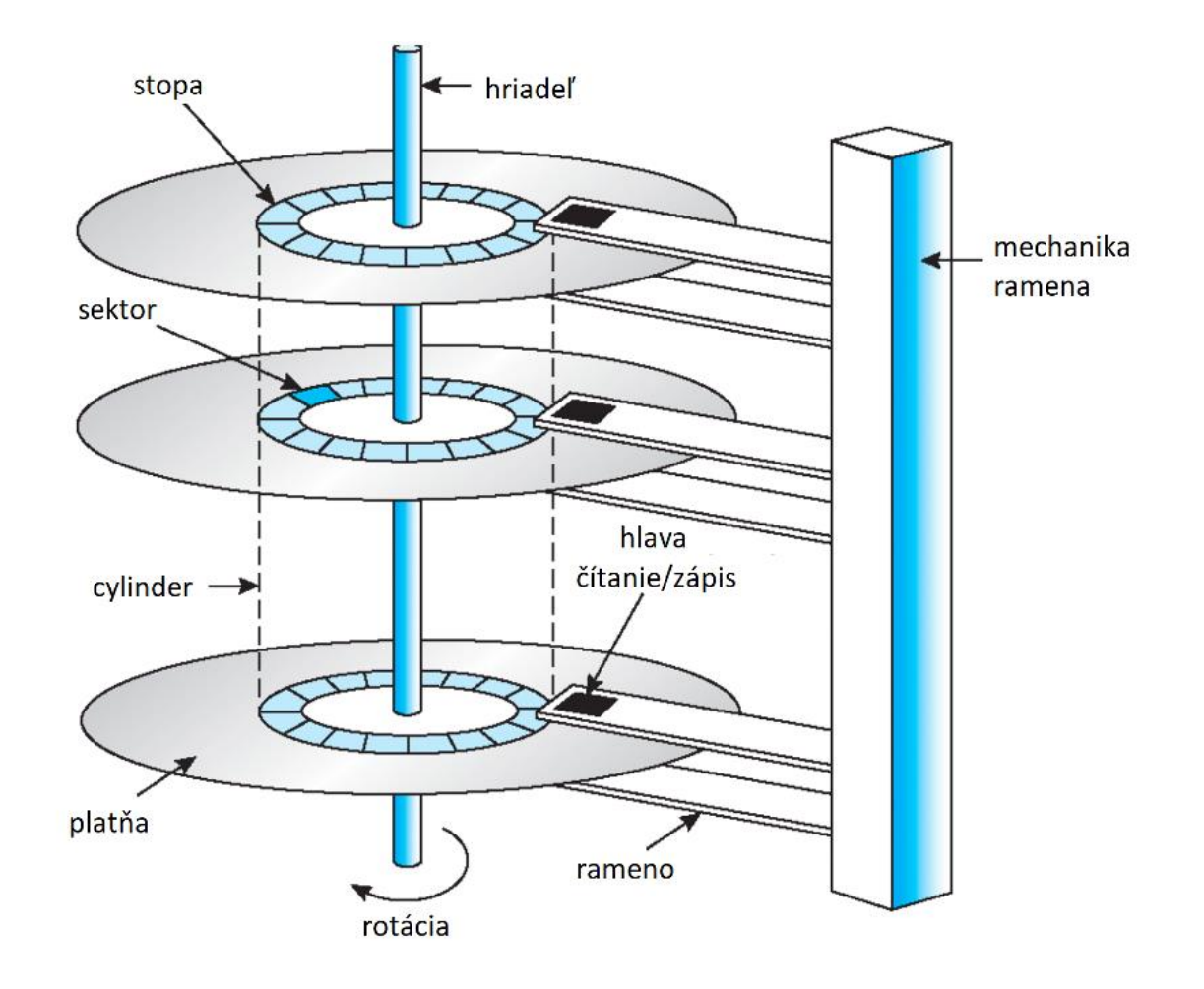

## **Disky**

- Sekundárne úložné zariadenie.
- Dáta sú ukladané a sťahované v jednotkách nazývaných **diskové bloky**.
- Hlavné výhody oproti páskam: **priamy prístup (direct access)** vs. **sekvenčný (sequential access)**.
- Čas na načítanie bloku z disku sa líši v závislosti od umiestnenia na disku → stratégické umiestnenie dát na disku má veľký vplyv na výkon DBMS
- Komponenty, ktoré ovplyvňujú čas:
	- o **prístup k cylindru** (čas, kým sa posunie hlava na cylinder, kde je požadovaný blok)
	- o **otočné oneskorenie** (čas, kým sa blok dostane pod hlavu)
	- o **doba prenosu** (čas na prenos dát na/z diskovej plochy)

## **Usporiadanie stránok na disku**

- Ak nejaké dáta sú často používané spolu, najlepšie je ukladať ich (postupne):
	- o na rovnaký blok
	- na bloky na rovnakej stope
	- na bloky na rovnakom cylindri
	- na bloky na nasledujúcom cylindri
- Súbor by mal byť usporiadaný v blokoch idúcich za sebou, aby sa minimalizovalo prístupové a rotačné omeškanie.
- Možnosť predbežného načítavania (**pre-fetching**) niekoľkých stránok v tom istom čase tiež má vplyv na výkon DBMS

## **RAID (Redundant Array of Independent Disks)**

- Je to diskové pole, ktoré slúži na zvýšenie výkonu a spoľahlivosti systému
- Skladá sa z niekoľkých diskov, ktoré tvoria abstrakciu jedného veľkého disku.
- 2 hlavné techniky:
	- **Data striping** dáta sú rozdelené, veľkosť oddielu sa nazýva <u>sekvenčná</u> jednotka (striping unit), partície sú distribuované cez niekoľko diskov.
	- **Redundancy** dáta sú uložené na viacero diskov, čo umožňuje rekonštrukciu dát v prípade zlyhania disku
- Spoľahlivosť
	- $\circ$  Chybovosť 1 disku za 50 000 hodín = cca 5,7 roka
	- $\circ$  RAID o 100 diskoch za 500 hodín = cca 21 dní

- Úroveň 0: Žiadna redundancia (Stripping)
	- o Paralelné čítanie (N x rýchlejšie oproti 1 disku pre N diskov)
	- o Paralelný zápis (N x rýchlejšie oproti 1 disku)
- Úroveň 1: Zrkadlenie (Mirrored)
	- o Každý disk má rovnaký zrkadlový obraz
	- o Paralelné čítanie (N x rýchlejšie oproti 1 disku)
	- $\circ$  Zápis rýchlosť ako pre jeden disk (to isté ide na všetky disky)

- Úroveň 0+1: Rozdelenie a zrkadlenie (Striping and Mirroring)
	- o Dvojička navzájom zrkadliacich diskov je považovaná za jeden disk pre RAID 0
	- o Paralelné čítanie rovnako rýchle ako pri RAID 0 a RAID 1
	- $\circ$  Zápis zahŕňa dva disky polovičná rýchlosť oproti RAID 0

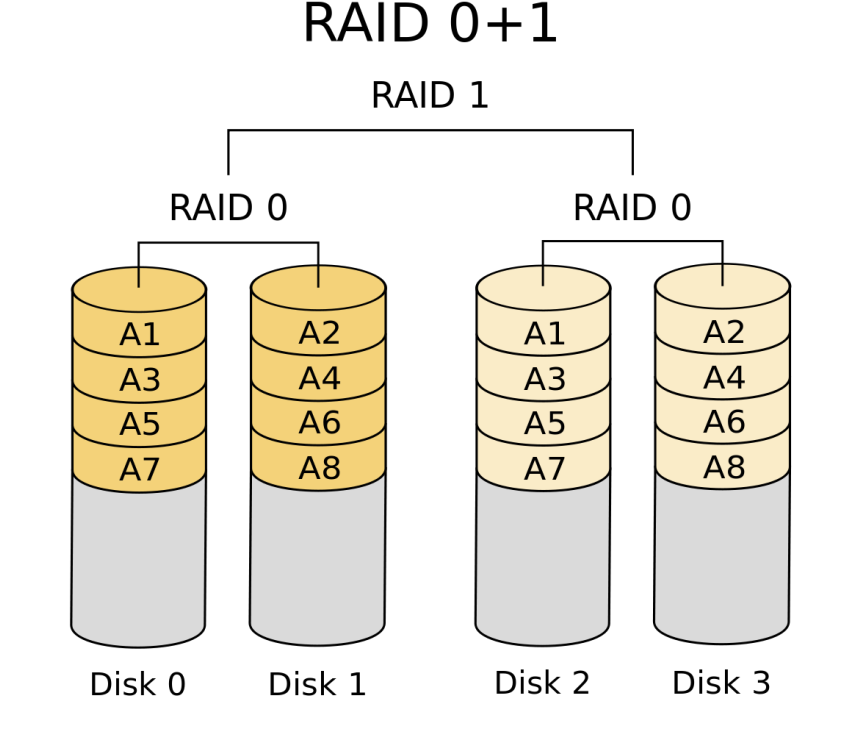

- Úroveň 3: Bit-Interleaved Parity (bitové delenie)
	- Sekvenčná jednotka: 1 bit. Jeden kontrolný disk.
	- Každé čítanie a zápis zahŕňa všetky disky; diskové pole dokáže spracovať len jednu požiadavku v danom čase.

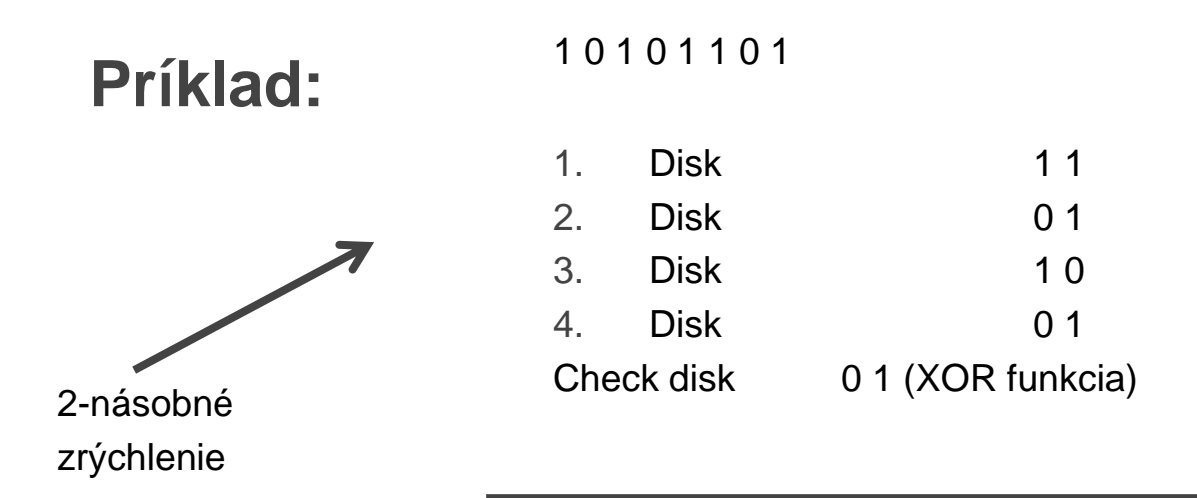

- Úroveň 4: Block-Interleaved Parity (blokové delenie)
	- o Sekvenčná jednotka : 1 diskový blok. Jeden kontrolný disk.
	- o Paralelné čítanie je možné pre malé požiadavky, veľké požiadavky môžu využiť plnú šírku pásma
	- o Zápisy zahŕňajú upravený blok a kontrolu disku

## **Príklad:**

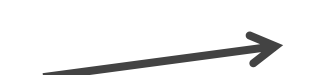

Paralelné čítanie => 4-násobné zrýchlenie

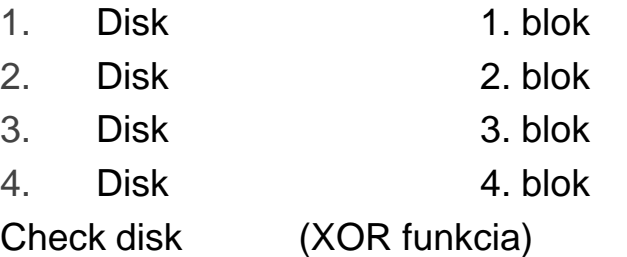

- Úroveň 5: Block-Interleaved Distributed Parity (blokové delenie s distribúciou parity)
	- o Rovnaká ako RAID úroveň 4, ale paritné bloky sú rozdelené na všetky disky.

#### **Príklad:**

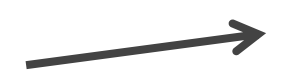

Check disk (XOR funkcia) – stále 5. Disk *X* D D iný disk (označenie X)

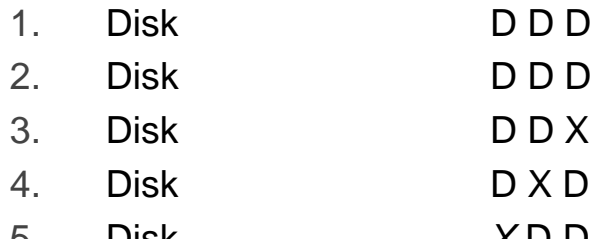

- Úroveň 6:
	- $\circ$  P + Q redundantná schéma
	- o Reed Solomonové kódovanie
	- o 2 kontrolné bity pre každé 4 bity dát
	- o Zotavenie z chyby 2 diskov

## **Správa miesta na disku**

- Najnižšia vrstva softvéru DBMS.
- Vyššie úrovne vyžiadajú túto vrstvu k:
	- prideľovaniu/uvoľneniu stránky
	- čítaniu/zápisu stránky
- Žiadosť o pridelenie stránok musí byť splnená prideľovaním stránok postupne na disku!
- Vyššie úrovne nemusia vedieť ako sa to robí, alebo ako je voľné miesto riadené.

# **Manažment pamäte v DBMS** Stránka disku Voľný rámec Požiadavky na stránku z vyšších úrovní Pamäťová oblasť (BUFFER POOL) Zvolený rámec pridelený **politikou nahradzovania**

Dáta musia byť v RAM aby DBMS mohol s nimi pracovať!

## **Žiadosť o stránku**

- Dve dôležité premenné pre každý rámec v BP
	- **pin\_count** koľkokrát bola stránka požadovaná a neuvoľnená v danom rámci
	- **dirty\_flag** boolean hodnota indikujúca, či bola stránka zmenená
- Ak požadovaná stránka je v buffer pool, zvýši pin\_count rámca o 1
- Ak požadovaná stránka nie je v buffer poole:
	- Vyberie rámec na **výmenu**, na základe politiky nahradzovania a zvýši pin\_count o 1
	- $\circ$  Ak je rámec zmenený (dirty flag zapnutý), zapíše ho na disk
	- Načíta požadovanú stránku do zvoleného rámca
- Vráti adresu rámca, ktorá obsahuje požadovanú stránku

\* Ak žiadosti možno predvídať (napr. sekvenčné prehľadávania) stránky môžu byť **načítané** spolu s niekoľkými ďalšími stránkami naraz

## **Politiky nahradzovania v pamäti**

- $\bullet$  Typy:
	- LRU (Least recently used) vyberie sa rámec s pin\_count 0
	- Clock pridá sa premenná **current**, ktorá môže nadobudnút hodnoty od 1 po N (počet rámcov v BP) a boolean premenná **refferenced**, ktorá indikuje, či je pin\_count 0
	- FIFO (First in first out)
	- MRU (Most recently used)

#### ● **Sekvenčné zaplavenie (Sequential flooding)**

- situácia spôsobená LRU a opakovaným sekvenčným prehľadávaním.
- počet buffer rámcov < počet stránok v súbore znamená, že každá požiadavka na stránku spôsobí I/O. V tomto prípade by bolo lepšie použiť MRU.

## **Pamäťový manažment v DBMS vs. OS**

- OS sa stará o miesto na disku a správu zásobníka. Prečo nenechať OS manažovať tieto úlohy?
- Oboch cieľom je poskytnúť prístup k viac dátam ako sa zmestí do RAM
- Výhody DBMS:
	- <sup>o</sup> Vie predikovať poradie v akom budú stránky požadované → prefetching
	- <sup>o</sup> Väčšia kontrola, keď je stránka zapísaná na disk

## **Súbory a indexy**

- Ako sú použité stránky na ukladanie záznamov? Ako môžu byť organizované do súborov alebo logických kolekcií?
- Vyššie úrovne DBMS vidia stránky ako množinu záznamov, nezaujíma ich reprezentácia a spôsob ukladania.
- Súbor záznamov je množina záznamov, ktoré sa môžu nachádzať aj na rôznych stránkach.
- Záznam je identifikovaný pomocou dvojice tzv. **record id** (rid):  $\left| \begin{array}{c} \text{ii} \\ \text{iii} \end{array} \right|$   $\left| \begin{array}{c} \text{iii} \\ \text{iv} \end{array} \right|$   $\left| \begin{array}{c} \text{iii} \\ \text{iv} \end{array} \right|$
- Možnosti pre štruktúru súborov:
	- <sup>o</sup> Halda
	- <sup>o</sup> Indexy

## **Haldové súbory**

- Najjednoduchšia súborová štruktúra, ktorá obsahuje záznamy bez konkrétneho poradia.
- Každá stránka je rovnakej veľkosti, kde dáta nie sú zoradené
- Podporované operácie:
	- Vytvorenie a odstránenie súboru
	- $\circ$  Vloženie a zmazanie záznamu s daným rid  $\rightarrow$  musíme sledovať všetky stránky, ktoré majú voľné miesto
	- $\circ$  Prehľadanie všetkých záznamov  $\rightarrow$  musíme sledovať všetky stránky v súbore
- Dve možnosti ako môžeme tieto informácie sledovať:
	- Spájaný zoznam stránok
	- Adresár stránok
- V oboch prípadoch sú potrebné dva ukazovatele

## **Haldový súbor ako spájaný zoznam**

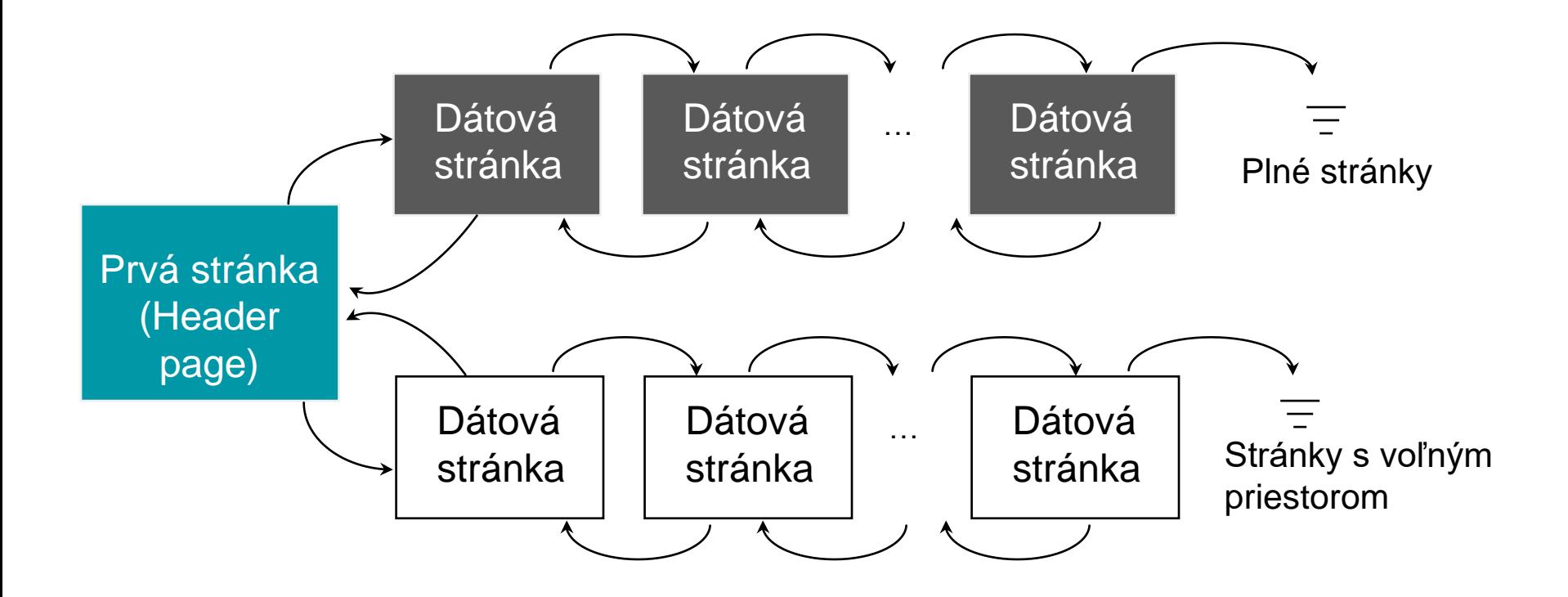

Hlavnou nevýhodou je, že veľa stránok môže mať niekoľko voľných bajtov

## **Haldavý súbor ako adresár stránok**

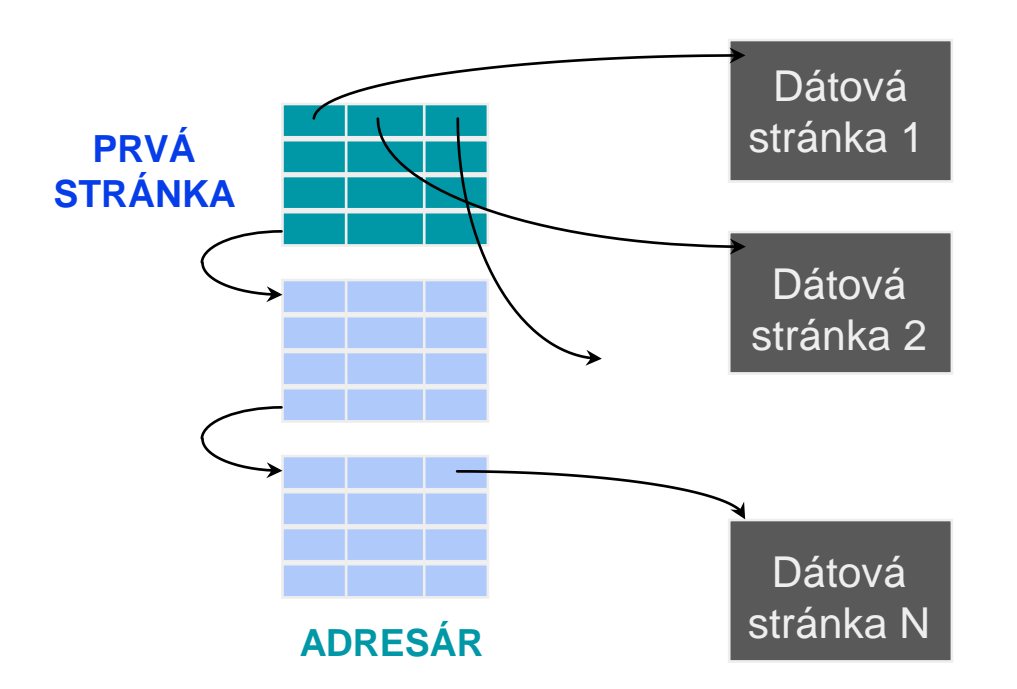

- Pri odkaze na stránku môže byť informácia o počte voľných bytov na stránke, alebo len 1 bit o voľnom mieste.
- Adresár je súhrn stránok, jeho implementácia ako spojený zoznam (ako je aj na obrázku) je len jedna z možností.

## **Indexy**

- Hlavnou výhodou je možnosť vyhľadávania rid záznamov podľa nejakej podmienky.
- Každý index obsahuje vyhľadávací kľúč
- Vyhľadávací kľúč ľubovoľná množina polí zo súboru záznamov, pre ktoré vytvárame indexy
- Ak sa často vyhľadáva podľa veku, tak môžeme vytvorit index nad atribútom vek: <vek, rid>
- Index je množina *dátových položiek* (**k\***), pomocou ktorej môžeme efektívne nájsť dátové záznamy s vyhľadávacím kľúča **k**.
	- o **Daný záznam k\*, vieme nájsť skoro na jeden diskový prístup. (detaily neskôr …)**
- Existuje mnoho spôsobov ako môžu byť indexy organizované (B+ strom, hash,...)

## **Stránkové a záznamové formáty**

- Stránka je ako množina "šuflíkov" (slot), kde každý obsahuje jeden záznam.
- Možnosti manažovania slotov v stránke závisí od toho, či ide o záznamy s:
	- o Pevnou dĺžkou stačí riešiť iba to, že ktoré sloty sú prázdne, aby sme vedeli kam vložiť záznam
	- o Premenlivou dĺžkou treba riešiť aj to, aby ten prázdny slot bol dostatočne veľký
- Možnosti manažovania polí v zázname závisí od toho, či ide o záznamy s:
	- o Pevnou dĺžkou → pevná dlžka polí a teda aj počet polí
	- $\circ$  Premenlivou dĺžkou  $\rightarrow$  rovnaký počet polí, záznamy sú premenlivej dĺžky kvôli tomu, že niektoré z polí je premenlivej dĺžky

**Stránkové formáty: Pevná dĺžka**

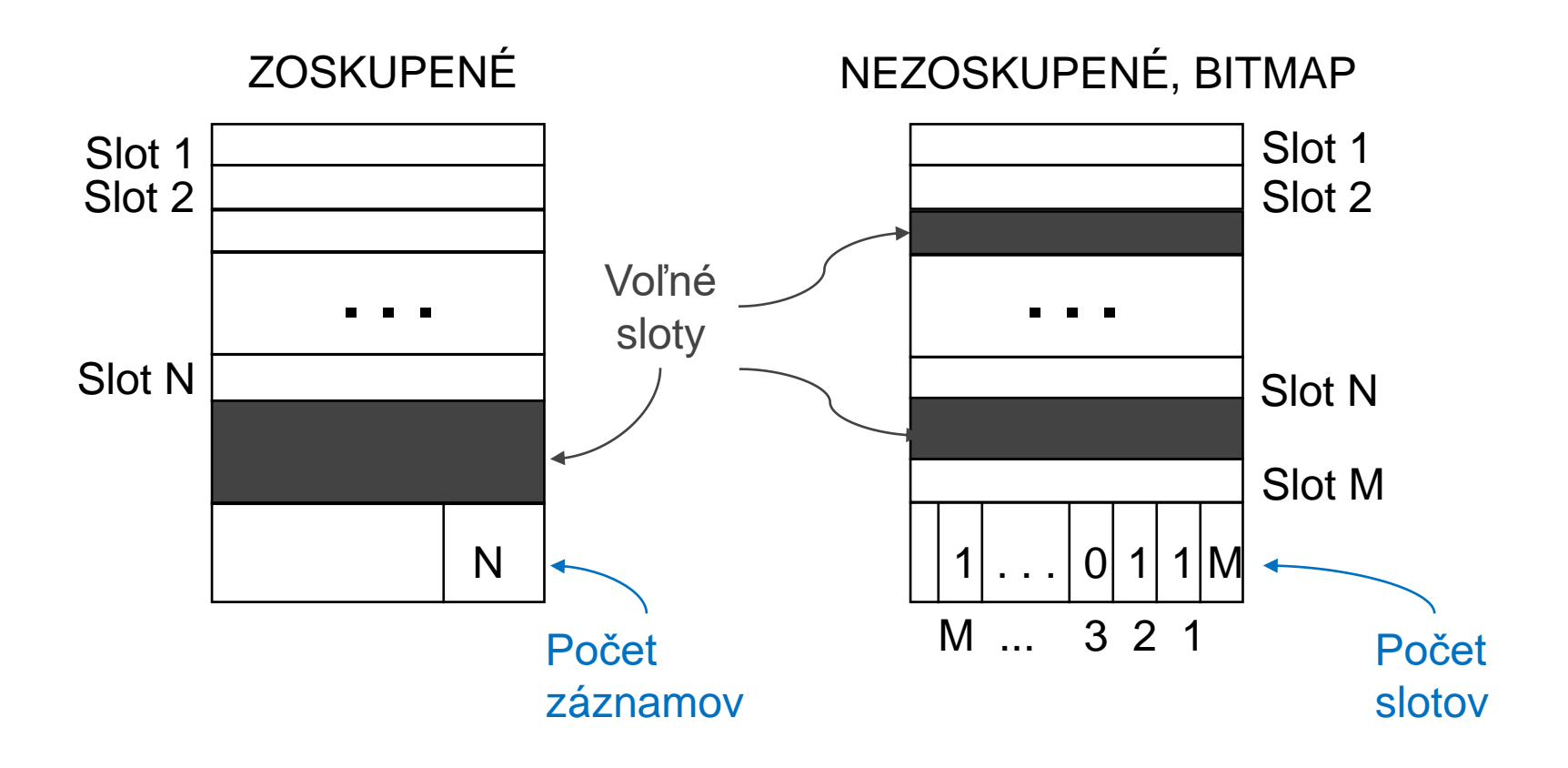

## **Záznamové formáty: pevná dĺžka**

 $F_i = i$ -țé pole L<sub>i</sub> = dĺžka i-tého poľa

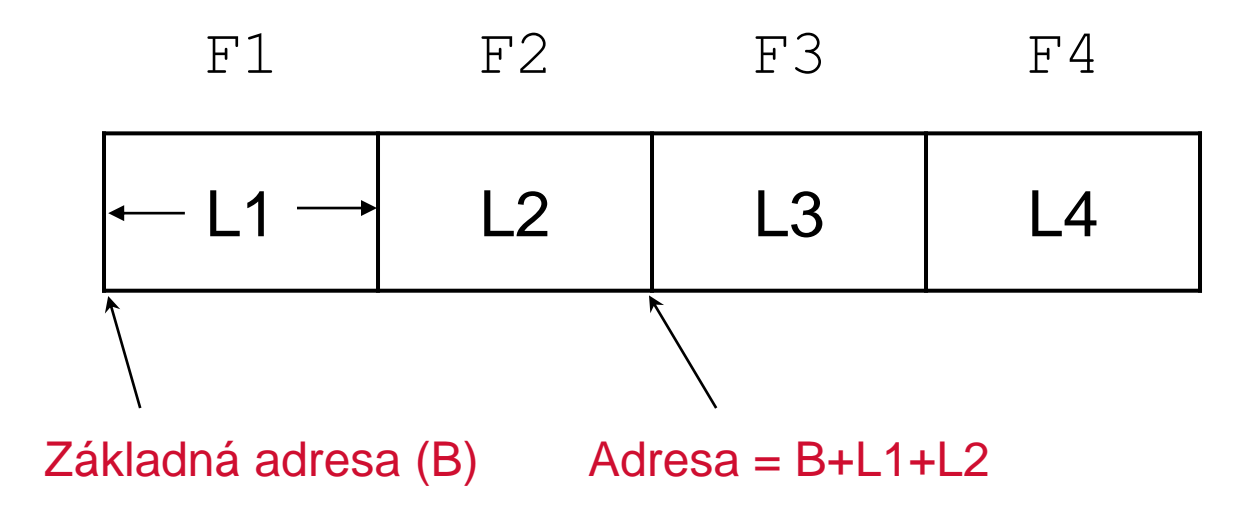

## **Stránkové formáty: Premenlivá dĺžka**

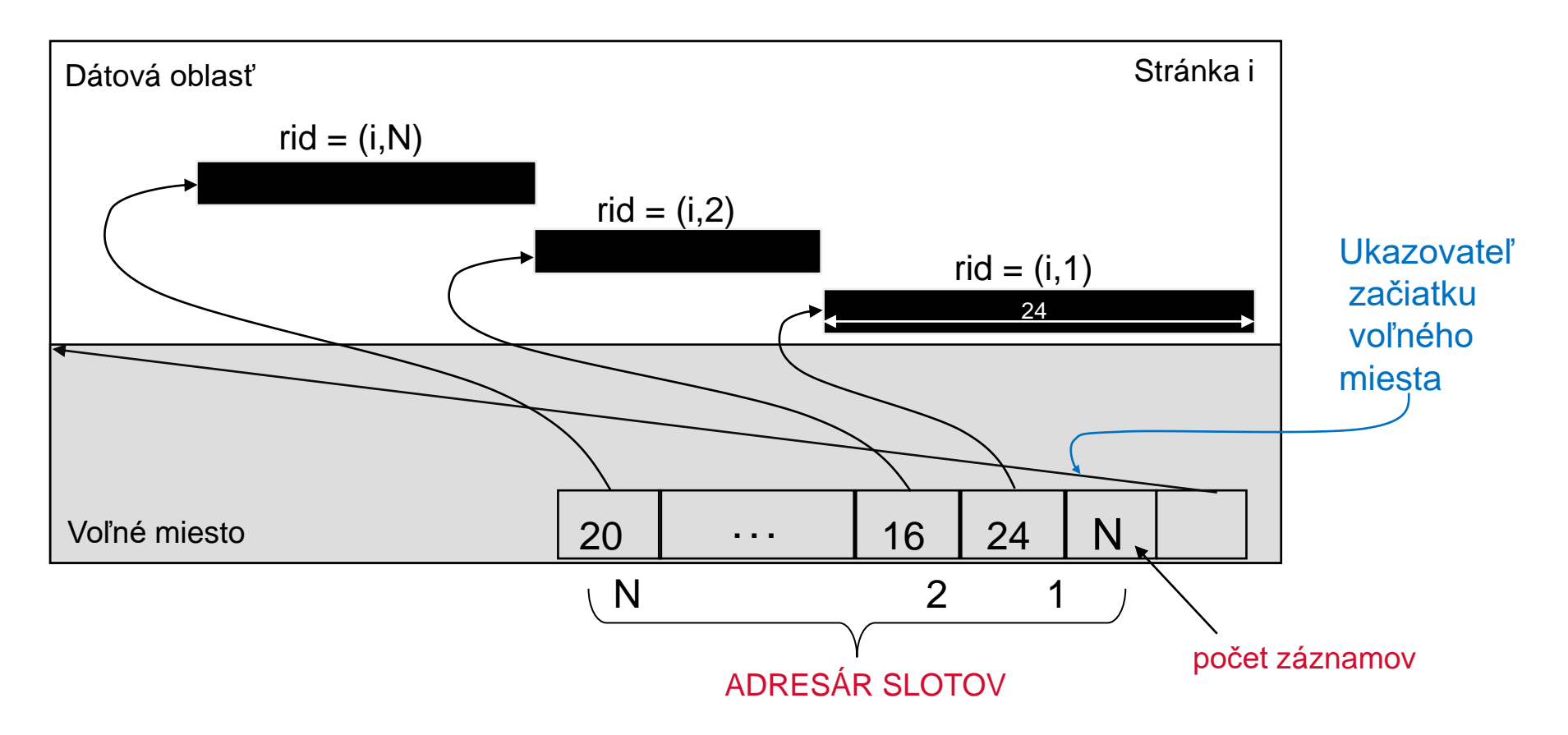

- Pre každú stránku sa vytvorí adresár slotov s informáciami <offset záznamu, dĺžka záznamu>
- Môže pohybovať záznamami na stránke bez zmeny rid, iba offset sa zmení
- Použitelné aj pre fixnú dĺžku záznamov, keď ich často potrebujeme presúvať

## **Záznamové formáty: premenlivá dĺžka**

• Políčka oddelené špeciálnymi symbolmi

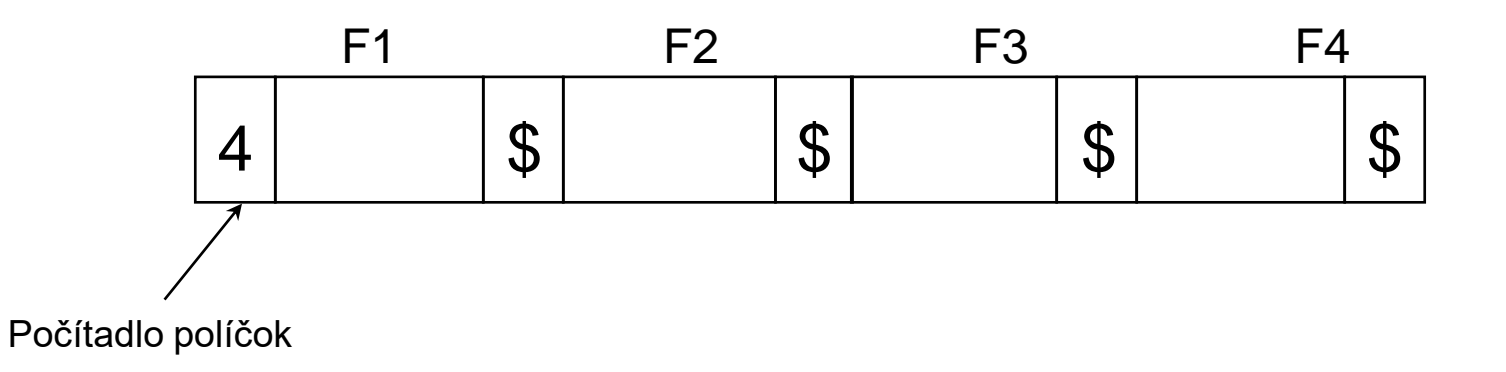

• Offsety začiatkov políčok

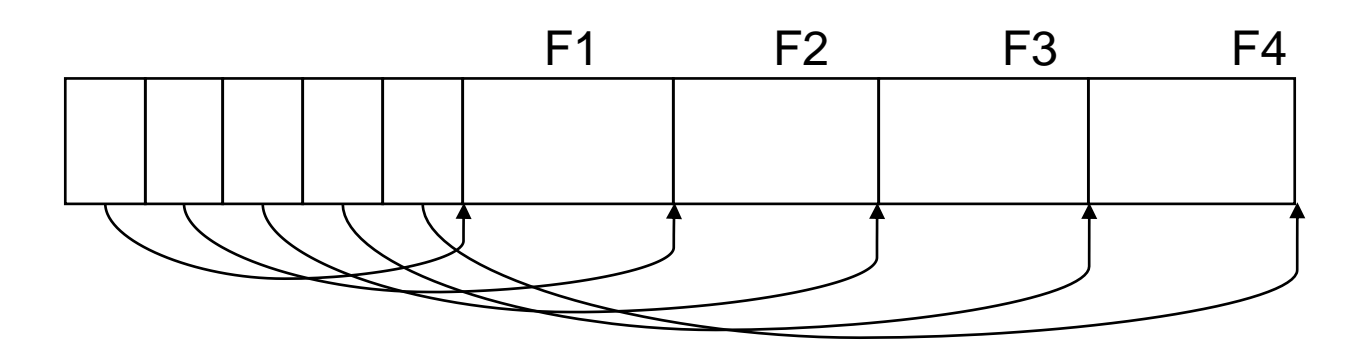

### **Index B+ strom**

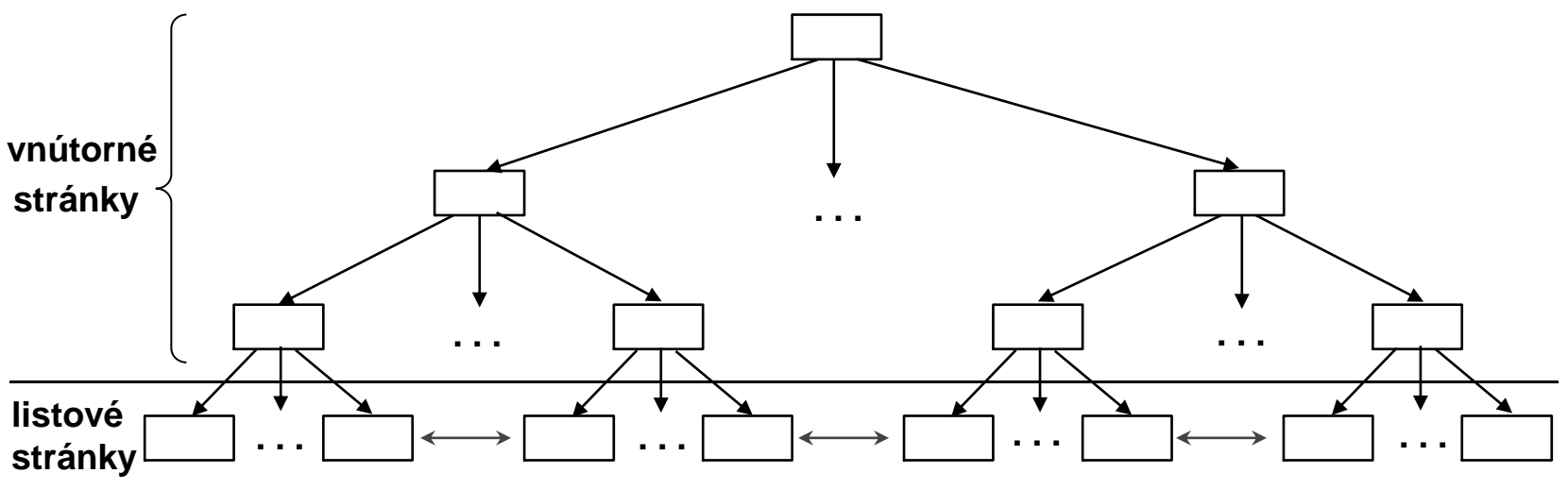

**(utriedené podľa vyhľadávaného kľúča)**

- Listové stránky obsahujú **dátové položky** a sú zreťazené
- Vnútorné stránky obsahujú **indexové položky** používané len na priamy prístup:

#### **Indexová položka**

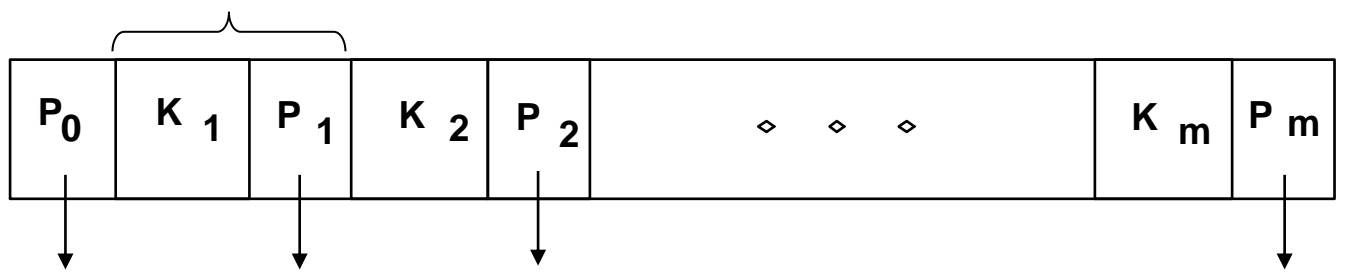

### **Príklad B+ Strom**

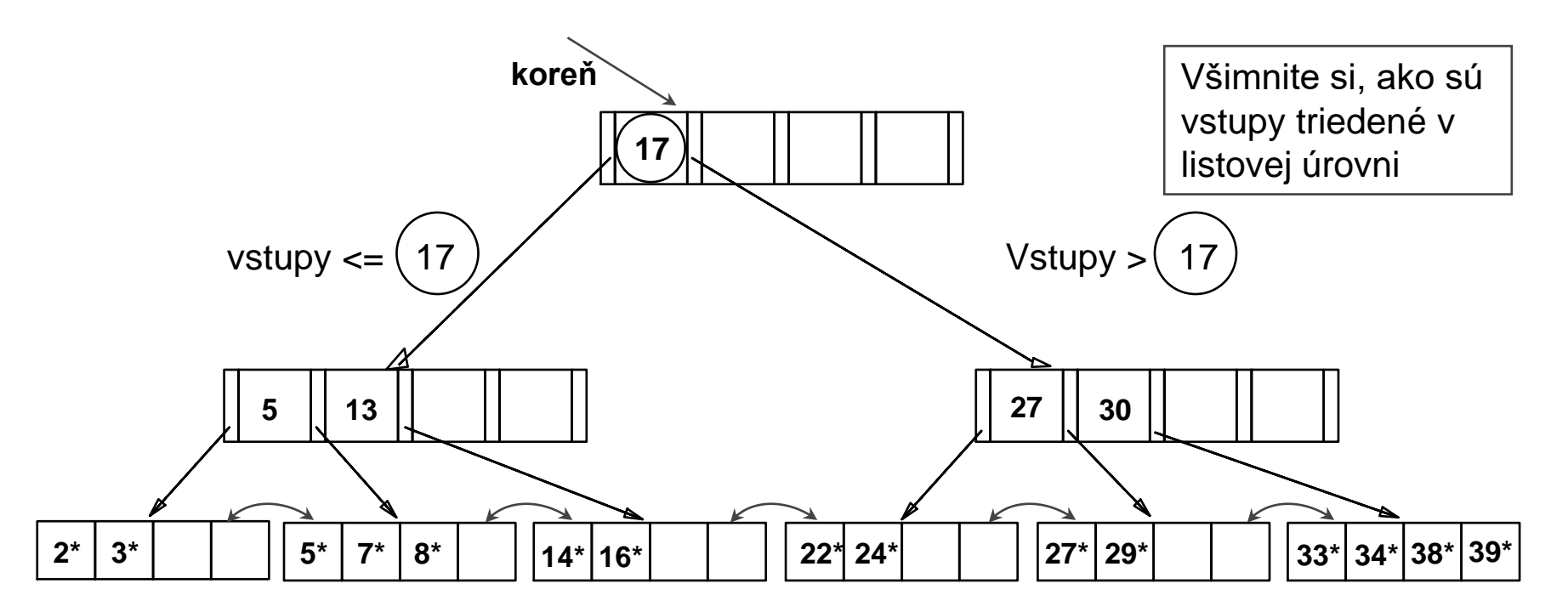

• najdi 28\*? 29\*? všetky > 15\* a <  $30^*$ 

- vlož/zmaž: nájdi vstup v liste, potom ho zmeň. Niekedy treba nastaviť rodiča.
	- A zmena občas zmení počet stránok v strome či výšku stromu.

## **Indexy na základe hashu**

- Dobré na vyhľadávanie pre rovnosť s kľúčom.
- Index je množina **oblastí (buckets)***.* 
	- o oblasť = **primárna stránka** plus žiadna alebo viac **stránok pretečenia**.
	- o oblasti obsahujú dátové položky alebo rovno dátové záznamy (**k\***).
- *Hash funkcia* **h**: **h(***r***)** = číslo oblasti v ktorej je dátová položka alebo dátový záznam s hodnotou kľúča *r.*
	- o *Žiadna potreba "indexových záznamov".*

## **Alternatívy pre vstup dát k\* v indexe**

- $\bullet$  V dátovom vstupe  $k^*$  môžeme uložiť:
	- Dátový záznam s kľúčovou hodnotou **k,** alebo
	- <**k**, rid dátových záznamov s hodnotou vyhľadávacieho kľúča **k**>, alebo
	- <**k**, zoznam rid dátových záznamov s vyhľadávacím kľúčom **k**>
- Výber alternatívy pre dátové vstupy je nezávislé od indexovacej techniky používanú k vyhľadávaniu dátových vstupov s danou hodnotou kľúča **k**.
	- $\circ$  Príklady techník indexovania: B + stromy, hashové štruktúry.
	- Typicky index obsahuje doplnkové informácie, ktoré ovplyvňujú vyhľadávanie dátových položiek.

## **Alternatívy pre vstup dát**

- Alternatíva 1:
	- o Záznamy v tabuľke sú uložené iba v indexe (namiesto haldy alebo utriedeného súboru).
	- o Maximálne 1 index pre 1 tabuľku môže použiť alternatívu 1. (inak sú dátové záznamy duplikované a čo vedie k prebytočnému ukladaniu a potenciálnemu rozsynchronizovaniu.)
	- o Ak sú dátové záznamy veľmi veľké, počet stránok obsahujúcich dátový záznam je veľký. Stránky na organizáciu indexu a dodatočné informácie o indexe budú tiež väčšie.

## **Alternatívy pre vstup dát**

- Alternatívy 2 a 3:
	- o Dátové položky sú typicky oveľa menšie než celé záznamy. Takže tieto alternatívy sú lepšie ako alternatíva 1 s veľkými dátovými záznamami, a to najmä v prípade, ak hľadané kľúče sú malé. (Podiel indexovacej štrukúry použitej k priamemu vyhľadávaniu, ktorá je závislá na veľkosti dátových vstupov, je omnoho menšia než s alternatívou 1).
	- o Alternatíva 3 je kompaktnejšia než alternatíva 2, ale vedie k premenlivej veľkosti dátovej položky, aj keď hľadané kľúče sú pevnej dĺžky.

## **Klasifikácia indexu**

- **Primárny** vs. **sekundárny**: Ak hľadaný kľúč obsahuje primárny kľúč, potom ho nazývame primárny index.
	- o **Unikátny (Unique)** index: každá dátová položka má iné hodnoty kľúčových stĺpcov.
- **Klastrovaný** vs. **neklastrovaný**: Ak poradie dátových záznamov je rovnaké alebo "blízke" poradiu dátových položiek, potom ho voláme klastrovaný index.
	- o Alternatíva 1 implikuje klastrovaný; v praxi tiež klastrovaný implikuje alternatívu 1 (keďže zoradené súbory sú zriedkavé).
	- o Záznamy môžu byť utriedené iba podľa jedného kľúča.
	- o Cena vyhľadania záznamov výrazne závisí od toho či je index klastrovaný!

## **Klastrovaný vs. Neklastrovaný Index**

- Klastrovaný index môže potrebovať aj stránky pretečenia.
- Niektoré implementácie klastrovaného indexu používajú oklieštené dátové položky, pričom dátové záznamy sú v utriedenom zozname
	- o Bežne sú inde stĺpce typu BLOB alebo TEXT

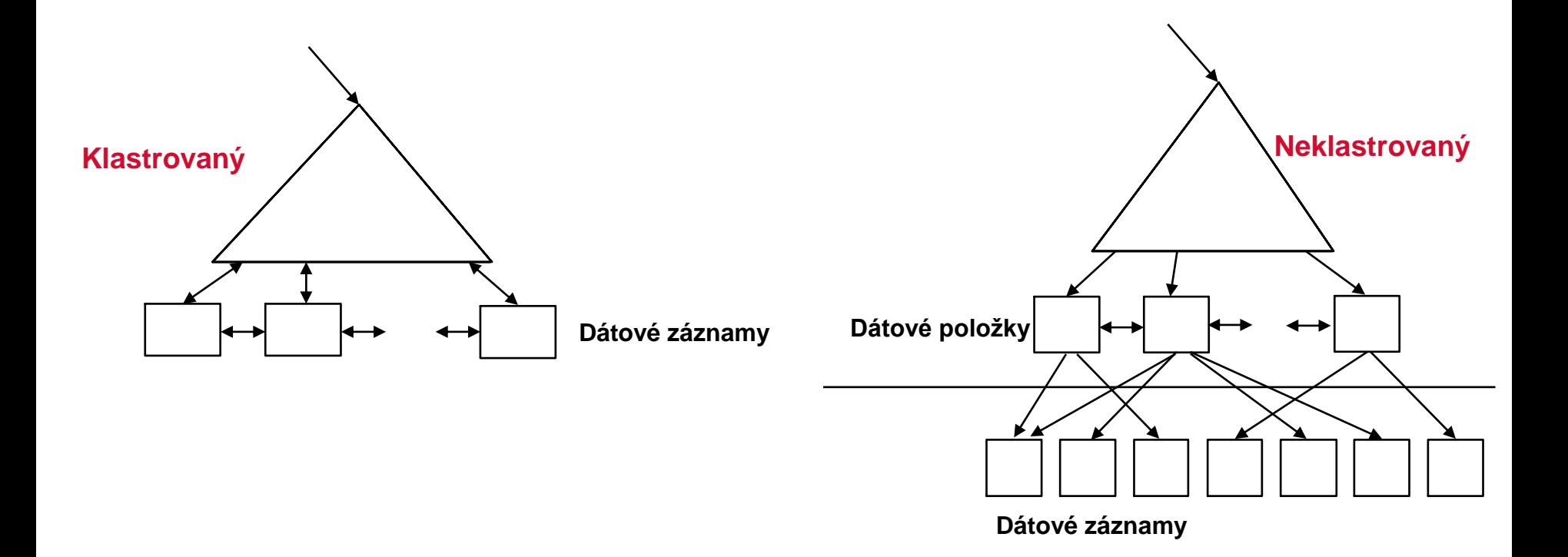